| Time (e.g., 12:45) | Question                                                                                                    | Answer                                                                                                    |
|--------------------|----------------------------------------------------------------------------------------------------|----------------------------------------------------------------------------------------------------|
| 30:00              | In this case, is the int passed by value<br>to the function, so we need to assign<br>$n = update(n)$ ?                                                                                                    | Yes, Java uses a pass-by-value<br>parameter mechanism.                                                                                                    |
| 5:27               | Why is velocity updated by /10?                                                                                                    | Look in the for loop and you'll see that<br>we sleep for 100 milliseconds. That's<br>one tenth of a second. So we have to<br>divide the velocities by 10 to match.                                                                                                    |
| 7:29               | Is it ok to directly use radians instead<br>of converting to them?                                                                                                    | Yes, we could have prompted the user<br>for radians, but people aren't used to<br>giving values in radians.                                                                                                    |
|                    | How do you get the formula for<br>velocity as $v = v * cos(angle)$<br>OHH right sorry my bad thanks                                                                                                    | It's basic Physics. We use sin/cos to get<br>the horizontal and vertical components<br>of the velocity.                                                                                                    |
| 29:50              | Pizza analogy really speaks to me.<br>Very good way to describe information<br>flow haha.                                                                                                    | Glad you liked it.                                                                                                    |
|                    | $^\wedge$ petition to conduct all future classes<br>in terms of food.                                                                                                    | Will take under advisement. :-)                                                                                                    |
|                    | What does the initial seconds<br>represent? Is it the total time the ball<br>moves?                                                                                                    | The value of "seconds" that we prompt<br>for is how many seconds to run the<br>simulation (like what you saidthe total<br>time the ball moves).                                                                                                    |
|                    | The time specified is 30 seconds but<br>the ball only takes a few seconds to go<br>outside the panel. What happens in the<br>remaining time that the program is<br>running?<br>Edit: So the program is still drawing<br>the ball off screen (in the initial<br>version)? | In the initial version the program draws<br>the ball at locations that aren't part of<br>the DrawingPanel (drawing off screen).<br>Eventually we make it "bounce" to stay<br>in bounds. Yes, the initial program<br>continues to draw off screen until the<br>appropriate time has elapsed. |
|                    | ^would the program still be drawing<br>the ball if it goes beyond the computer<br>window/is there a boundary? Would<br>the program crash?                                                                                                    | Java in general doesn't care if you give<br>drawing commands that go off the<br>screen. It just ignores them.                                                                                                    |

CSE143X Lecture Questions for Wednesday, 10/7/20

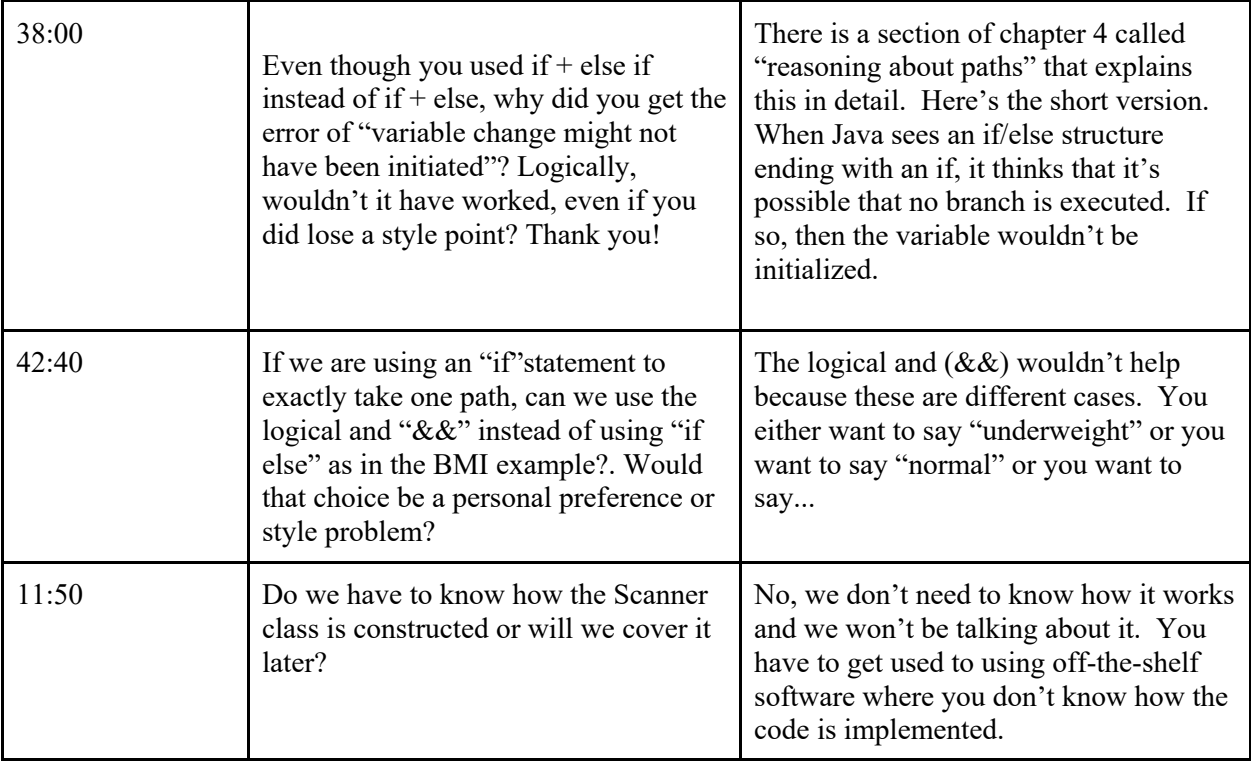